# DOWNLOAD

How Use Vpn Built Into Mac For Bit Torrents

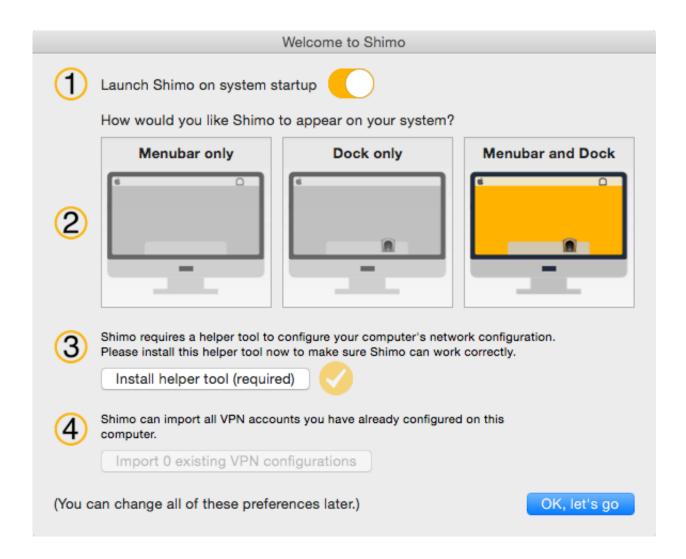

How Use Vpn Built Into Mac For Bit Torrents

# DOWNLOAD The state of the state of the stat

2/4

For example, the default settings automatically disconnect from the VPN when you log out or switch users.

- 1. built into synonym
- 2. built into or built in to
- 3. built into a spiritual house

In today's article we'll explain why torrent users need a VPN and then recommend our choices for the best VPN for Pirate Bay.. You could uncheck these boxes to prevent the Mac from automatically disconnecting.. The "Authentication Settings" button allows you to provide the authentication you'll need to connect — anything from a password or certificate file to RSA SecurID, Kerberos, or CryptoCard authentication.

## built into synonym

built into, built into synonym, built into meaning, built into or built into society's institutions is negative, built into a spiritual house, built into zoom for home devices, built into wall shelves, built into wall fireplace, built into the system <a href="Space Screensavers For Mac">Space Screensavers For Mac</a>

Click the plus sign button at the bottom left corner of the window and select "VPN" in the Interface box. <u>How To Play Zoo Tycoon On Mac download free</u>

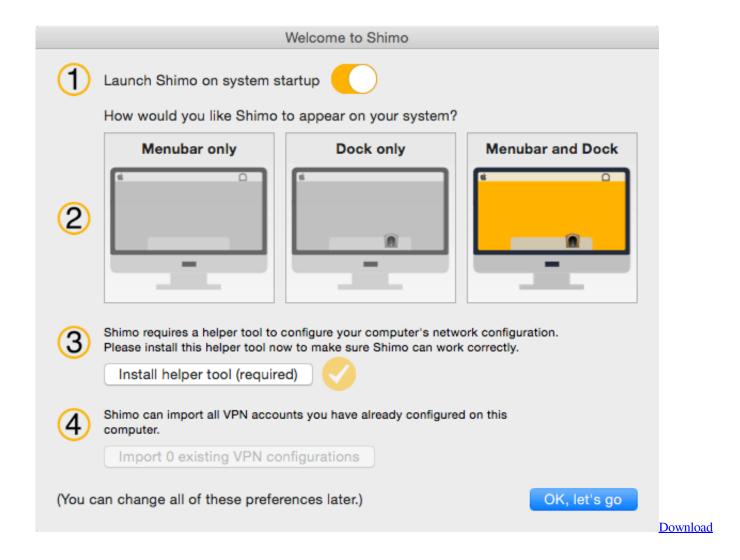

3/4

### Accelerator Plus Activation Code Crack

## built into or built in to

Download Free Solidworks Activation Code

Choose the type of VPN server you need to connect to in the "VPN Type" box and enter a name that will help you identify it. Free Download - Marie Curie And Her Daughters: The Private Lives Of Science's First Family

## built into a spiritual house

andrea fontes cd prosseguir download adobe

To save yourself some time and hassle, use the application It's available for \$1 on the Mac App Store.. Use this menu to connect to your VPN and disconnect from it as necessary Automatically Reconnect to a VPN When The Connection Drops RELATED: By default, your Mac won't automatically reconnect to the VPN if the connection dies.. Click Apply to save your settings Before you do, you can enable the "Show VPN status in menu bar" option to get a menu bar icon for managing your VPN connection.. Like other operating systems, Mac OS X doesn't include built-in support for OpenVPN networks.. All of our favorite VPNs—for advanced users, and and for basic users—offer their own desktop application for connecting to their VPNs and selecting VPN server locations.. This is a simple application that basically replaces the built-in VPN on Mac OS X.. If the VPN connection drops, it will automatically reconnect This application uses the built-in VPN support in Mac OS X, so it'll only work with connections you can configure in the Network Settings panel.. To open it, click the Apple menu, select System Preferences, and click Network or click the Wi-Fi icon on the menu bar and select Open Network Preferences. 34bbb28f04 Sims 4 Mod Teen Pregnancy download free last version

34bbb28f04

Mac El Capitan Download For Flash Drive

4/4